# User Guide **RESIDENT**

On the ECP home screen, click a **Resident** photo. The resident details window will display.

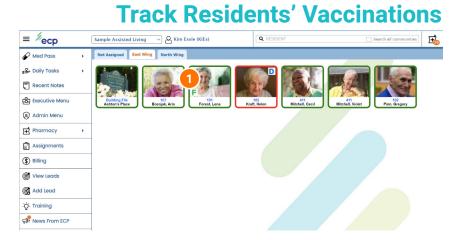

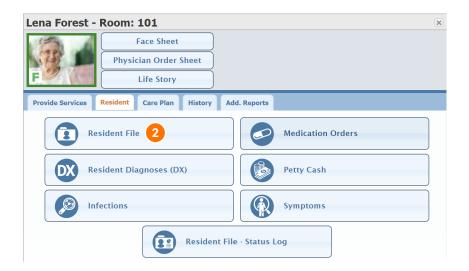

#### **Resident Tab**

Click **Resident File**. The resident file window will display.

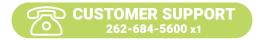

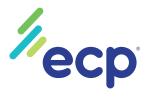

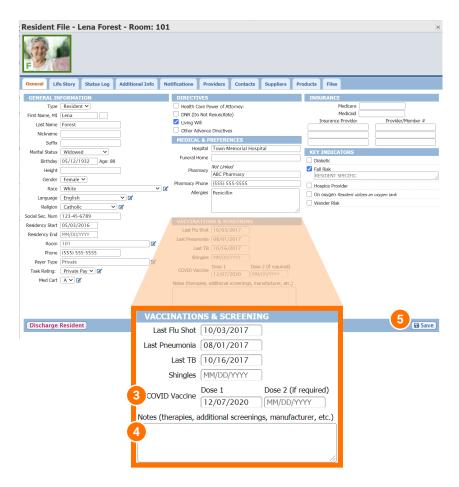

#### General Tab

Vaccinations and screenings you can track here include Flu Shot, Pneumonia, TB, Shingles, and COVID.

- 3 Select the date of the vaccination from the date picker. For COVID vaccinations that require two separate doses, add those dates accordingly.
- Enter any notes, such as therapies, additional screenings, or manufacturer in the paragraph field.

Click Save.

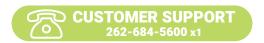

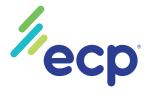

Vaccination tracking information can be included on a resident's face sheet.

In the resident details window, click **Face Sheet**. The **Print Face Sheet** window will display.

| Lena Forest - Room: 101                        | ×                 |
|------------------------------------------------|-------------------|
| Face Sheet 1 Physician Order Sheet Life Story  |                   |
| Provide Services Resident Care Plan History Ad | d. Reports        |
| Resident File                                  | Medication Orders |
| Resident Diagnoses (DX)                        | Petty Cash        |
| Infections                                     | Symptoms          |
| Resident File                                  | e - Status Log    |

## **Print Resident Face Sheet**

×

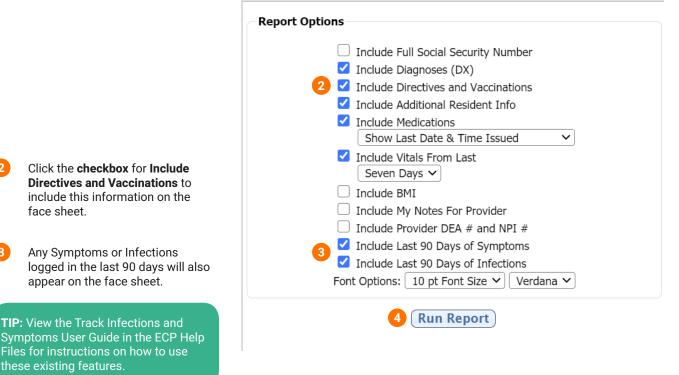

Click Run Report.

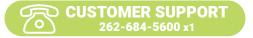

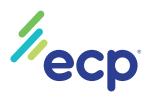

Your Report is Ready

View Report Download PDF Report

#### View Your Report

4a

4a Click **View Report** to view a PDF of the report in your browser or click Download PDF Report to download a PDF of the report to your computer.

| Sample Assisted Liv                                         | ving                       |                                                           |                            | Lena                                    |  |
|-------------------------------------------------------------|----------------------------|-----------------------------------------------------------|----------------------------|-----------------------------------------|--|
| 1224 N E6th Ch C                                            | N. WI 1024E                |                                                           |                            |                                         |  |
| 1234 N. 56th St. C<br>Phone: (555)555-55                    | 555 Fax: (555              | 5)555-5555                                                |                            | Date: 12/0                              |  |
| <b>Resident Inf</b>                                         | ormation                   |                                                           |                            |                                         |  |
| Forest, Len<br>Female<br>Birth Date: 05/12/1<br>Weight: 145 |                            |                                                           | Allergies<br>Penicillin    |                                         |  |
| Room                                                        | 101                        |                                                           | Social Security #          | ***-**-6789                             |  |
| Admit Date                                                  | 05/03/2016                 |                                                           | Medicare #                 |                                         |  |
| Phone                                                       | (555) 555-5                | 555                                                       | Medicaid #                 |                                         |  |
| Race                                                        | White                      |                                                           | Language                   | English                                 |  |
| Religion                                                    | Catholic                   |                                                           | Marital Status             | Widowed                                 |  |
| Pharmacy                                                    |                            | acy ((555) 555-5555)                                      | Hospital Preference        | Town Memorial Hospital                  |  |
| Key Indicators                                              | • Fall Risk                | 1                                                         |                            |                                         |  |
|                                                             |                            |                                                           |                            |                                         |  |
| Emergency C                                                 |                            | ormation                                                  |                            |                                         |  |
| Contact Name<br>Home Phone                                  | Mike Forest                |                                                           | Relationship<br>Cell Phone | Son                                     |  |
| Home Phone<br>Email                                         | (555) 555-5<br>MForest@en  |                                                           | Work Phone                 | (555) 555-5555<br>(555) 555-5555        |  |
| Address                                                     | 2345 S. 67t                |                                                           | Notes                      | Visits every weekend Wifes Name: Shelly |  |
|                                                             | City, 11111                |                                                           |                            | ,                                       |  |
|                                                             |                            |                                                           |                            |                                         |  |
| Provider Info                                               |                            |                                                           |                            |                                         |  |
| Name<br>Primary Phone                                       | David Hende<br>(555) 555-5 |                                                           | Type<br>Fax                | Cardiologist<br>(555) 555-5555          |  |
| Primary Phone<br>Pager                                      | (555) 555-5                |                                                           | Email                      | henderson@hospital.com                  |  |
| Address                                                     | Hospital                   | 233 N. 45th St.                                           | Lindi                      | The fuel soft get us plan.com           |  |
| Name                                                        | City, 0000<br>Andrew Smi   |                                                           | Туре                       | Dentist                                 |  |
| Primary Phone                                               |                            |                                                           | Fax                        |                                         |  |
| Address                                                     | Smith Den                  | al Office                                                 |                            |                                         |  |
| <b>Diagnoses (I</b><br>1. F41.9                             | DX)<br>Anxiety disorde     | er, unspecified                                           |                            |                                         |  |
|                                                             |                            |                                                           |                            |                                         |  |
| Directives ar                                               | nd Vaccina                 | tions                                                     |                            |                                         |  |
| Advanced Directives                                         | s                          | NO                                                        |                            |                                         |  |
| Living Will                                                 |                            | YES                                                       |                            |                                         |  |
| Health Care Power                                           | of Attorney                | NO                                                        |                            |                                         |  |
| hast Flu Shot                                               |                            | 10/03/2017                                                |                            |                                         |  |
| t Pneumonia<br>Last TB                                      |                            | 08/01/2017                                                |                            |                                         |  |
| Shingles                                                    |                            | 10/16/2017                                                |                            |                                         |  |
| COVID Vaccine                                               |                            | Not specified Dose 1: 12/07/2020                          |                            |                                         |  |
|                                                             |                            | Dose 1: 12/07/2020<br>Dose 2 (if required): Not specified |                            |                                         |  |
| Notes (therapies, ac<br>screenings, manufa                  | dditional<br>cturer, etc.) | Not specified                                             |                            |                                         |  |
| Screenings, manara                                          |                            |                                                           |                            |                                         |  |
| Screenings, manara                                          |                            |                                                           |                            |                                         |  |
| Additional R                                                | esident <u>In</u>          | formation                                                 |                            |                                         |  |

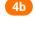

Vaccination dates and notes will display in the **Directives and** Vaccinations.

> CUSTOMER SUPPORT 262-684-5600 x1

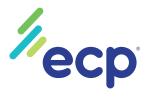

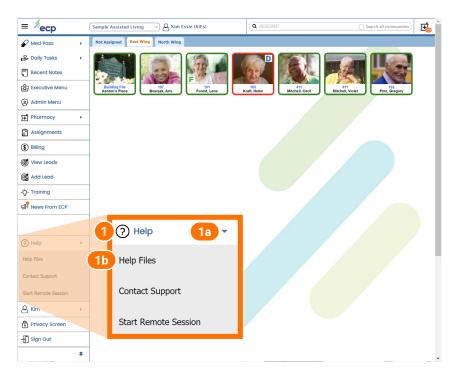

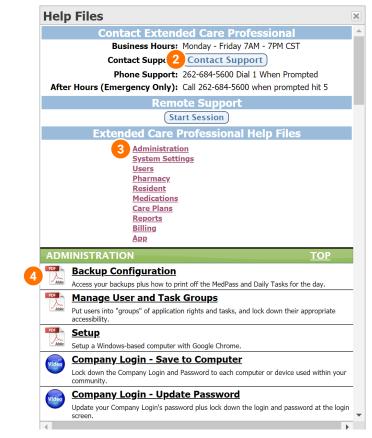

CUSTOMER SUPPORT 262-684-5600 x1

### SUPPORT

ECP has a library of Videos and PDF guides to assist in the training process. The Help File Videos will provide step-bystep instructions for using ECP.

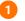

4

On the home screen, click **Help.** or

1a Click the arrow to expand the menu.

**1b** Click **Help Files**. The Help Files window will display.

Click **Contact Support** to send an email directly to ECP Support. The Contact Support window will display. Complete the form and click **Send**.

**NOTE:** You can also open the Contact Support window from the expanded Help menu. See Step 1a.

Click a **Category Name** to filter content (Users, Resident, Medications, etc).

Click the (PDF icon) or (video icon) to view content on a specific topic. Content will display in a new window.

**TIP:** ECP University has a library of helpful videos that can be used for training. See **Initial Training - Admin training guide** for instructions on assigning videos to users.